# Firewire Camera support for Epics

# What is 'Firewire'

- IEEE1394 or 'firewire' is a high speed serial bus
- Up to 400 Mbit/sec
- Twisted pair media
- Multiple devices on a bus
- Up to 10m between devices or repeaters
- Longer at slower speed
- Standard on most new PCs

## Differences to USB

- Not 'PC centric' multiple or no PCs possible
- Guaranteed bandwidth (Important for video)

### Firewire for Cameras - DCII

- Well defined high level protocol over firewire
- Supported by many cameras
- Low end (\$80) to high performance industrial
- Protocol includes support for triggering, ROI etc.

# Firewire for Linux

- Very good support
- <u>www.linux1394.org</u>
- Support included in newer kernels  $(>=2.4.18)$
- Many applications available
- Library (libdc1394) for writing your own applications

### Firewire for VxWorks

- Hardware available as PMC or PCI card
- PMC is standard on Motorola PPC processors
- Multiple firewire PMC vendors (Mindready, SBC, technobox,Synergy,...)
- VxWorks drivers and libraries from Mindready
- But Mindready software quite expensive

# Firewire for Epics

- Device support written for Linux
- Uses libdc
- Provides
	- Camera control
	- Image acquisition
	- Analysis

### Analogue Inputs

- brightness, exposure, gain
- NumNodes, numCameras,
- height, width, hoffset, woffset, size
- $xp$ ,  $yp$  image center position
- xw, yw image width
- xsn, ysn signal/noise ratio

# MBBI

- mode
- format (Mono, RGB, YUV, depth, size)
- framerate

# Analogue Outputs

- set\_height
- set\_width
- set\_hoffset
- set\_woffset
- set\_gain\*
- set\_exposure $*$

# MBBO

- set\_mode ${}^*$
- set\_format $*$
- set\_frame Rate $*$

## Waveform

- data raw image
- $xdist sum$  of each column
- ydist sum of each row

# DB file

record(waveform,"camera1:data"){

field(SCAN,".1 second")

field(DTYP,"1394")

field(INP,"#C0 S0 @data")

field(NELM,"1000000")

```
field(FTVL,"UCHAR")
```
}

- ●For waveforms set NELM to max posible value, driver will adjust to actual size
- ●Param selects what to return (data, xdist, xp, etc...)

### 冒 1394.adl

### camera1

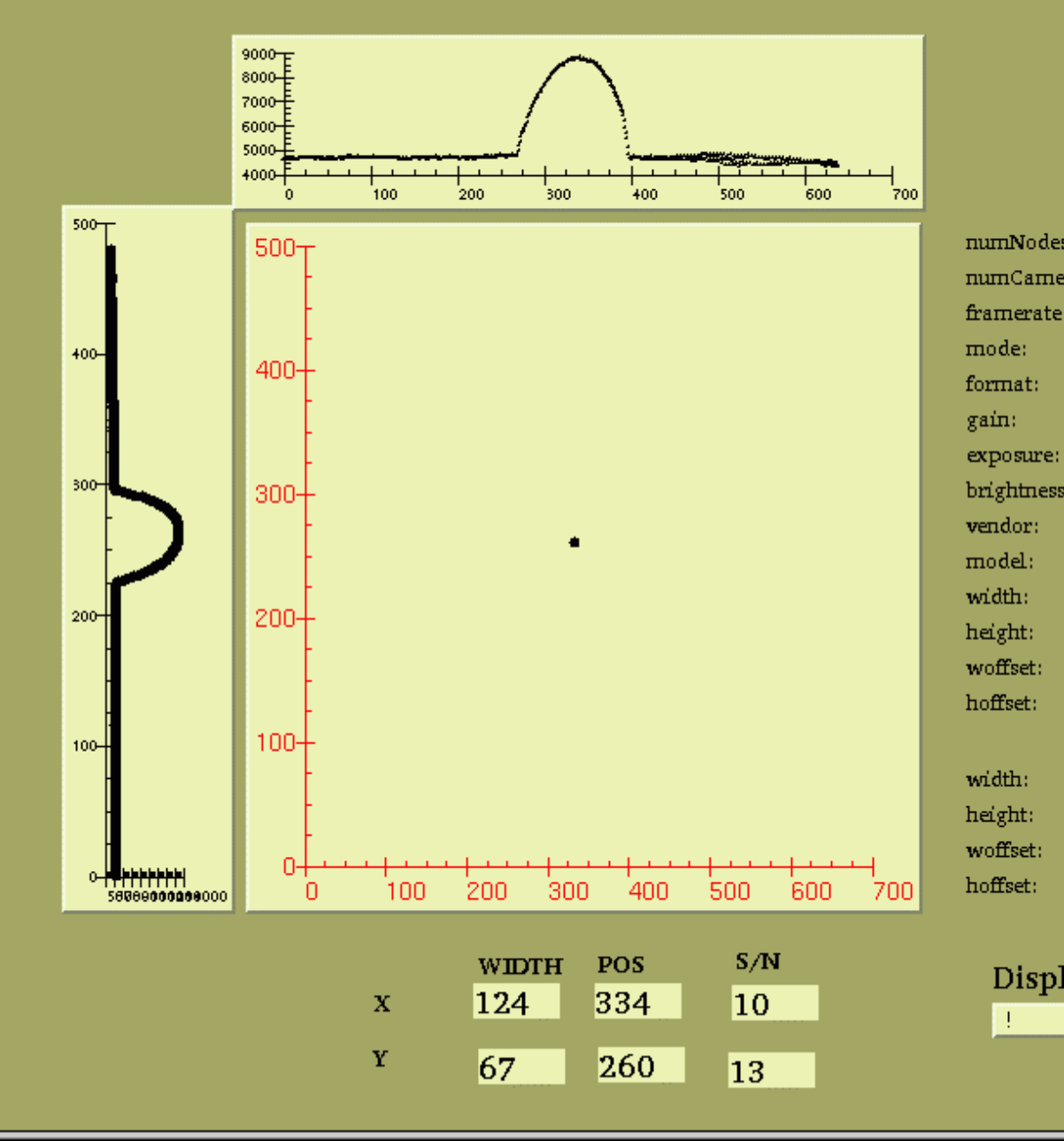

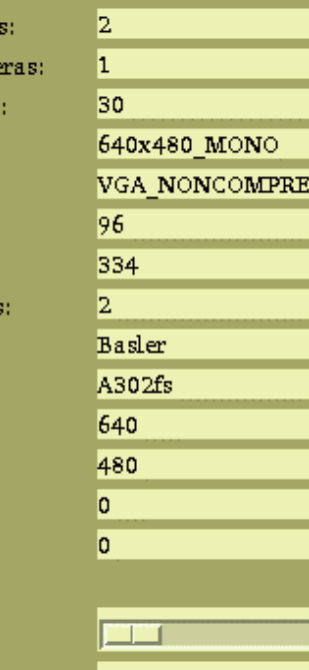

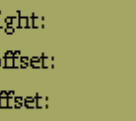

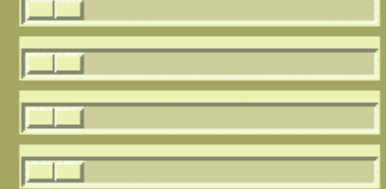

### Display

 $\mathbf{I}$ 

# Image display CA client

- X application
- Resizes as image width and height changes
- 10Hz update 640x480 mono uses ~5% of 2.4G P4
- Writing image to screen takes  $\sim 10\text{mS}$

# X client

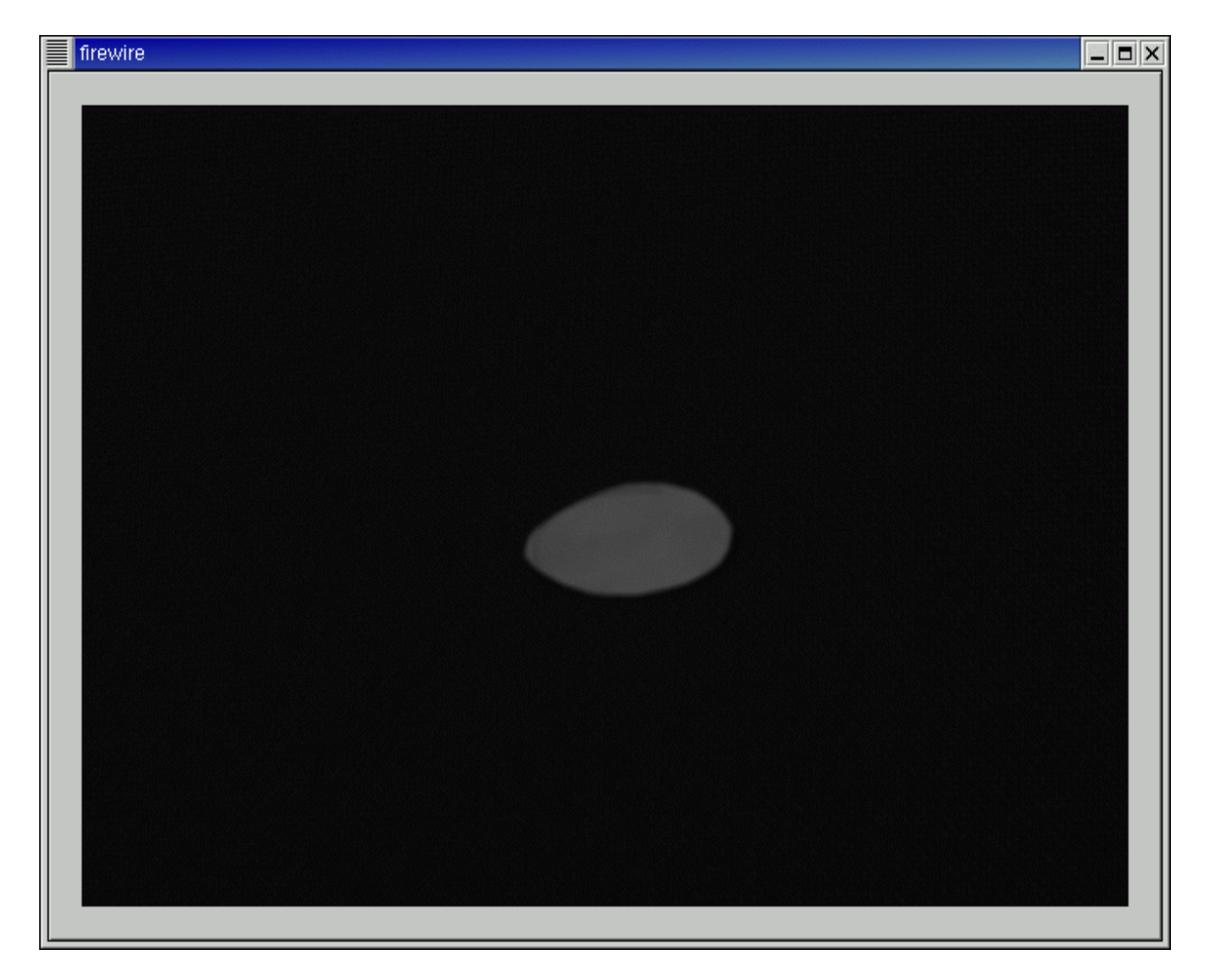

### Cameras Tested

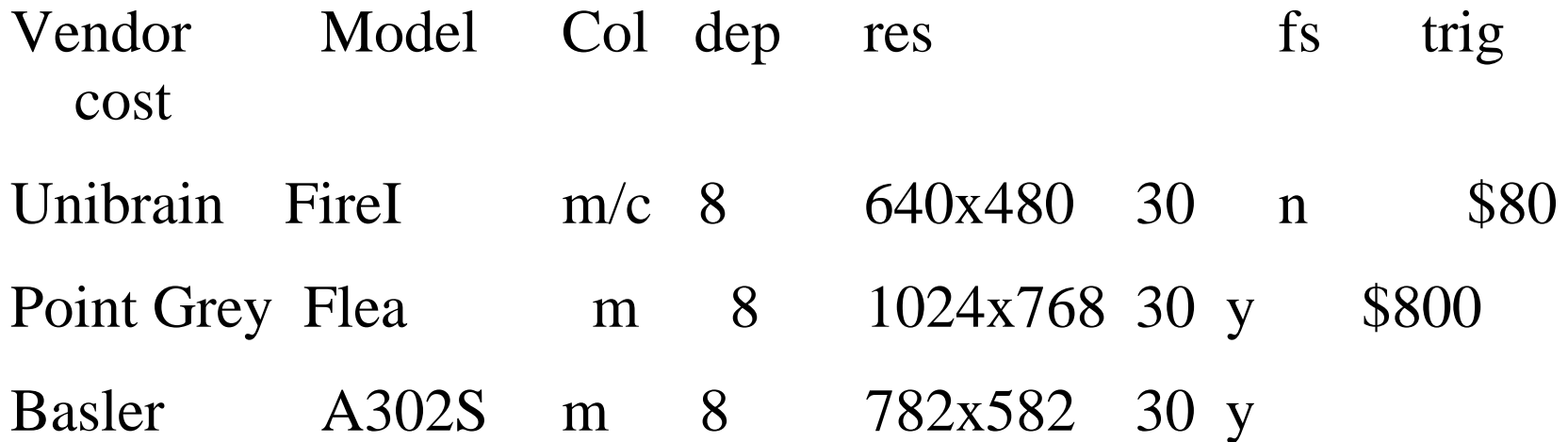

## Radiation resistance

- Tests done at SRS booster and NRPI
- All cameras worked up to 100 Gy
- Repeater worked  $> 7000$  Gy

# Problems encountered (minor)

- Lack of documentation of libdc (read the .h file)
- CA manual (3.14.4) does not match example made by makeBaseApp
- Video1394 kernel module (needed for dma mode) did not work on our installation – needed kernel >2.4.21

# Further Work

- Support all modes
- Read status while acquisition running
- Change format while acquisition running
- DMA mode to improve speed
- Interrupt not periodic scan
- Image record support (for 3.13 clients)
- Auto support for  $16bit X$  servers

# Advantages

- Beam position, width, quality can be alarmed/archived as well as displayed
- Reduced network traffic
- Does not rely on operator
- No extra electronics required for triggering or image conversion

# Example Applications

- Auto beam alignment
- Injection optimization
- Pinhole array analysis
- emittance measurement
- Auto sample centering
- ???